今天是:2022年9月13日 星期二 [无障碍浏览](javascript:free_Web.Function.show.Start();) | [互动机器人](https://www.szggzy.com/intelligentrobot/index) | 繁

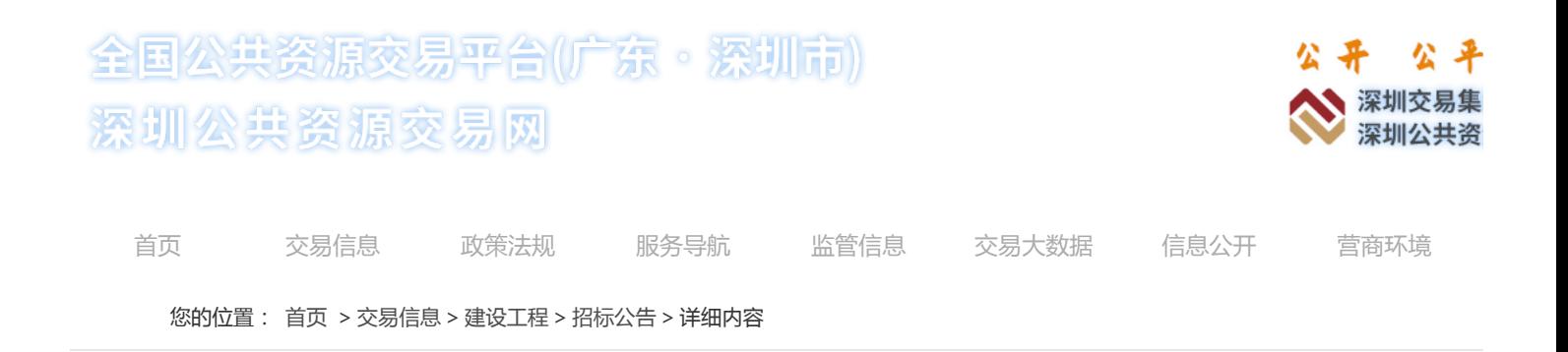

# 深铁璟城(二期)施工总承包工程二标段

来源:深圳公共资源交易中心 发布时间:2022-09-13 14:00:00 浏览次数: 215 次 【字体[:小](javascript:;) [大】](javascript:;)

# **招标概况**

项目名称:松岗车辆段上盖物业开发项目 项目编号:2020-440306-70-03-014177 是否重大项目:否 招标项目名称:深铁璟城(二期)施工总承包工程二标段 招标项目编号:2020-440306-70-03-014177002 工程类型:施工 招标方式:公开招标 资格审查方式:资格后审 是否预选招标:否 是否场外工程:否 行政监督部门:深圳市住房和建设局 标段:深铁璟城(二期)施工总承包工程二标段; **公告基本信息** 公告性质:正常公告 公告发布时间:2022-09-13 14:00 至 2022-10-24 18:00 公告质疑截止时间:2022-09-22 17:00 公告答疑截止时间:2022-10-18 17:00 招标文件/资格预审文件获取方式:网上获取 备注: **招标人与招标代理** 建设单位:深圳地铁置业集团有限公司 经办人:曲艳明 办公电话:89986447 传真: 手机号码:13686802114 电子邮箱: 通讯地址:广东省深圳市福田区深南大道6011-8号深铁置业大厦 **详细公告内容 标段 1** 标段编号:2020-440306-70-03-014177002001 标段名称:深铁璟城(二期)施工总承包工程二标段 递交投标文件截止时间:2022-10-24 18:00 本次发包工程估价:83601 万元

[申请电子保函](https://www.szjsjy.com.cn:8001/jy-toubiao/tbbh/dzbh_List.html?tab=dzbh)

## 2022/9/13 深铁璟城(二期)施工总承包工程二标段\_招标公告\_建设工程\_交易信息\_深圳公共资源交易网

本次招标面积: 平方米

本次招标内容:施工总承包;其他;(一)招标范围包括: 1、基础土石方工程(不含基坑土石方)、基础工程(不含桩基础)、主体结构工程、砌 屋面工程、外墙保温工程、防水工程、防腐工程、粗装修工程(含疏散楼梯栏杆及扶手)、外墙饰面工程(不含幕墙)、钢结构工程、给排水工程 程、通风空调工程、预留预埋、白蚁防治等; 2、出入口、室外管网、室外配套构筑物、室外道桥及市政配套工程等; 3、基坑内支撑系统构件拆 反压土台外运等; 4、建筑工程、安装工程一切险及第三者责任险。

计划总投资:1316317 万元

工程地址:深圳市宝安区松岗街道

项目现场的具体位置和周边环境:深铁璟城项目位于宝安区松岗街道北部,为松岗车辆段上盖物业,紧挨地铁11号线碧头站,东邻朗碧路,南 道,西侧和北面是拟建佘屋东路和桥山路,与东莞长安镇一河之隔,为深圳的西北门户。

计划开竣工日期: 至

拟采用评标方法:定性评审法

拟采用定标方法:直接票决

是否接受联合体投标:是

联合体要求:(1)组成联合体投标的,联合体成员均需要满足投标人的资质要求;(2)组成联合体投标,项目负责人可以是联合体牵头人或取 的任何一方出任,但必须符合本项目负责人的资格要求;(3)组成联合体投标,联合体的各成员应当签订共同投标协议,明确约定各方拟承担的 责。

投标文件递交地点:/

投标条件:

投标申请人必须具备企业最低资质要求:

以下条件部分满足:

建筑工程施工总承包一级

其他要求:

无

拟派项目经理(或建造师)最低资格等级:一级 拟派项目经理(或建造师)专业:注册一级建造师(建筑工程专业),必须具备安全生产考核合格证(B证) 投标申请人应当具有的同类工程经验要求:无 其他投标条件: 投标申请人必须具备安全生产许可证; 投标申请人项目经理必须具备安全生产考核合格证;

今年以来,在招投标活动中有串通投标不良行为记录或涉嫌串通投标并正在接受主管部门调查的投标申请人不被接受;

项目经理(建造师)或项目总监因不良行为红色警示等被建设行政主管部门管理系统锁定的,不能参与本次招标工程的投标,否则不良后果由投标

# **附件信息**

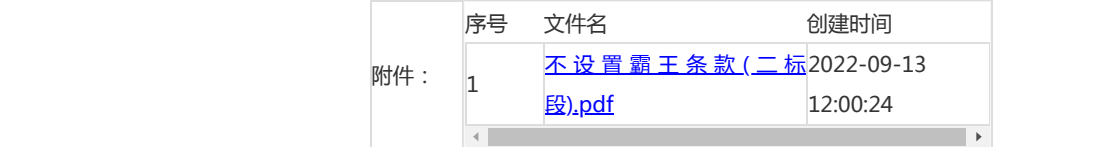

#### **温馨提示:**

**1、招标公告、招标文件依据《深圳市住房和建设局关于进一步优化建设工程招标备案工作的通知》(深建市场 〔2021〕21号)文件要求对市局监管项目试行招标备案"秒批"制度。招标人对招标公告、招标文件的真实性、合法 性负责。投标人如对招标公告、招标文件内容有异议或投诉,应当在招标公告、招标文件规定的投诉时限内,登录电** 子招标投标交易系统或深圳市建设工程交易行政监督平台,以书面的方式向招标人或有关行政主管部门提出,逾期提 **出的,不予受理。相关规定详见《深圳市工程建设项目招标投标活动异议和投诉处理办法》。**

**2、场外项目的招标公告、招标文件的真实性、合法性由招标人负责。投标人如对招标公告、招标文件内容有异议或投 诉,应当在招标公告、招标文件规定的投诉时限内,登录电子招标投标交易系统,以书面的方式向招标人提出,逾期 提出的,将不予受理。相关规定详见《深圳市工程建设项目招标投标活动异议和投诉处理办法》。**

**3、因违反工程质量、安全生产管理规定,或者因串通投标、转包、以他人名义投标或者违法分包等违法行为,正在接 受建设、交通或者财政部门立案调查的投标申请人不被接受。**

4、 投 标 人 办 理 以 下 手 续 后 方 可 投 标 , 有 关 服 务 指 南 见 " 深 圳 公 共 资 源 交 易 网 " **(https://www.szggzy.com/fwdh/fwdhjsgc)"**

### 2022/9/13 深铁璟城(二期)施工总承包工程二标段\_招标公告\_建设工程\_交易信息\_深圳公共资源交易网

(1)企业资质信息备案登记;以联合体形式投标的,联合体各方均需办理备案注册(施工、监理、勘察设计企业在深圳 市住房和建设局备案,其他类企业在https://www.szjsjy.com.cn:8001/jy-toubiao/register.html网址进行登记)。

(2)办理拟派项目经理(或项目总监)信息备案登记(深圳市住房和建设局网站办理)。

(3)办理企业机构数字证书和法定代表人、拟派项目经理、商务标注册造价工程师、监理工程师的个人数字证书,办理 流程详见深圳公共资源交易网(https://www.szggzy.com/fwdh/fwdhjsgc)《建设工程数字证书办事指南》;

**5、市住房和建设局企业与人员信息半天交换一次,请投标人提前办好备案和变更手续。根据局《深圳市住房和建设局 关于开展建筑企业和从业人员基本信息报送工作的通知》,未通过"企业与人员信息诚信申报平台"报送企业和人员 的 基 本 信 息 暂 无 法 投 标 , 详 情 请 查 看 :**

**(http://zjj.sz.gov.cn/csml/kcsjyjskjc/xxgk/tzgg/content/post\_3751116.html)**

**6、投标人对所提交报名资料的真实性、有效性负责,否则将取消投标及中标资格,以及其他后果自负。**

# **7、资格后审有关要求如下:**

(1)不设投标报名、招标会和集中组织的投标预备会(答疑会)、现场踏勘等环节,潜在投标人无需报名即可参与投 标·

(2)由招标人组建的资格后审委员会,在截标后,登录"电子招标投标交易系统"对投标人进行资格审查,资格审查合 格的投标人进入后续程序。资格审查结果及投标人的资格文件向本项目投标人公开

(3)招标文件(含设计图纸)、送审标底文件可在投标子系统下载;

(4)投标人对招标事宜的质疑以不署名的形式在"深圳公共资源交易网"提出,招标人在网上答复;答疑、补遗文件在 深圳公共资源交易网—>交易信息(建设工程)—>变更公告查看;投标子系统下载;

(5)投标人从网上递交投标文件时,需在投标截止时间前以投标人(或联合体代表)企业机构数字证书通过"深圳公共 资源交易网"上传电子投标文件,并打印回执单作为网上递交投标文件的凭证,具体操作见网站服务导航(建设工 程)→办事指南。对电子投标文件加密的,需在开标会开始时用加密的数字证书进行解密(现场解密或远程解密);

(6)自助办理投标员,使用本单位的数字证书(机构证书)在深圳公共资源交易网登录电子招标投标交易系统,在线填 写、保存。

## **8、窗口递交文件要求:**

投标人须在截止时间前,由投标人持机构数字证书,或已在深圳公共资源交易网备案的投标员持本人身份证原件,或 法定代表人持本人身份证原件,到深圳交易集团有限公司建设工程招标业务分公司指定窗口办理递交手续。投标截止 时间后,不再接收投标资料。

**9、本招标工程中应按照《深圳市建筑废弃物减排与利用条例》及《深圳市预拌混凝土和预拌砂浆管理规定》的要求, 使用预拌混凝土、预拌砂浆和新型墙体材料。**

**10、重新招标(重新公告)的网上截标工程,需要重新上传投标文件。**

[\[打印文章\]](javascript:;)

分享到[:](http://sns.qzone.qq.com/cgi-bin/qzshare/cgi_qzshare_onekey?url=https%3A%2F%2Fwww.szggzy.com%2Fjyxx%2Fjsgc%2Fzbgg2%2Fcontent_391101.html&title=%E6%B7%B1%E9%93%81%E7%92%9F%E5%9F%8E%EF%BC%88%E4%BA%8C%E6%9C%9F%EF%BC%89%E6%96%BD%E5%B7%A5%E6%80%BB%E6%89%BF%E5%8C%85%E5%B7%A5%E7%A8%8B%E4%BA%8C%E6%A0%87%E6%AE%B5&desc=%E6%B7%B1%E9%93%81%E7%92%9F%E5%9F%8E%EF%BC%88%E4%BA%8C%E6%9C%9F%EF%BC%89%E6%96%BD%E5%B7%A5%E6%80%BB%E6%89%BF%E5%8C%85%E5%B7%A5%E7%A8%8B%E4%BA%8C%E6%A0%87%E6%AE%B5&summary=%E6%B7%B1%E9%93%81%E7%92%9F%E5%9F%8E%EF%BC%88%E4%BA%8C%E6%9C%9F%EF%BC%89%E6%96%BD%E5%B7%A5%E6%80%BB%E6%89%BF%E5%8C%85%E5%B7%A5%E7%A8%8B%E4%BA%8C%E6%A0%87%E6%AE%B5&site=%E6%B7%B1%E5%9C%B3%E5%85%AC%E5%85%B1%E8%B5%84%E6%BA%90%E4%BA%A4%E6%98%93%E7%BD%91&pics=https%3A%2F%2Fwww.szggzy.com%2Fcontent%2Fmain%2Fbase%2Fimg%2Fadfont.png)

上一条:[深铁璟城\(二期\)施工总承包工程一标段](https://www.szggzy.com/jyxx/jsgc/zbgg2/content_391100.html) [ 2022-09-13 ]

下一条:[深圳市燃气集团股份有限公司福田分公司老旧钢质管道更新改造工程施工招标Ⅱ标段](https://www.szggzy.com/jyxx/jsgc/zbgg2/content_391097.html) [ 2022-09-13 ]

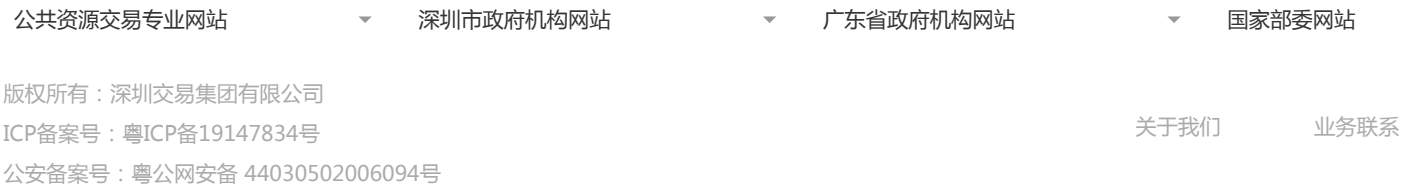